## **PFP Final Project Report Wendy Wang (www2105), Raymond Li (rwl2117)**

## Project Description

- What we implemented and how
	- All-pairs shortest distance problem
		- Find the shortest distance between all possible pairs of nodes in a graph using Dijkstra's algorithm for shortest path
	- Parallelization component: calculate distance between pairs in the graph in parallel rather than sequentially to reduce runtime
- The executable takes in an integer **n**, randomly generates a graph with **n** nodes, then outputs a calculation of all-pairs for the graph

## Performance Figures:

*Single-Threaded*

\$ time ./final 200 +RTS -N1 -ls

real 0m17.106s user 0m24.718s sys 0m2.136s

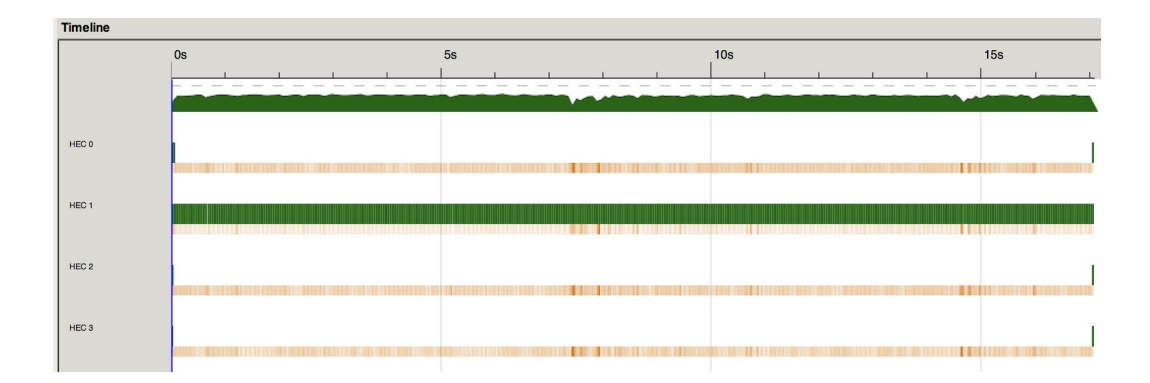

*Parallelized w/ Four Cores*

\$ time ./final 200 +RTS -N4 -ls

real 0m5.705s user 0m20.116s

```
sys 0m0.466s
```
 $Speedup = user/real = 20.116/5.705 = 3.53$ 

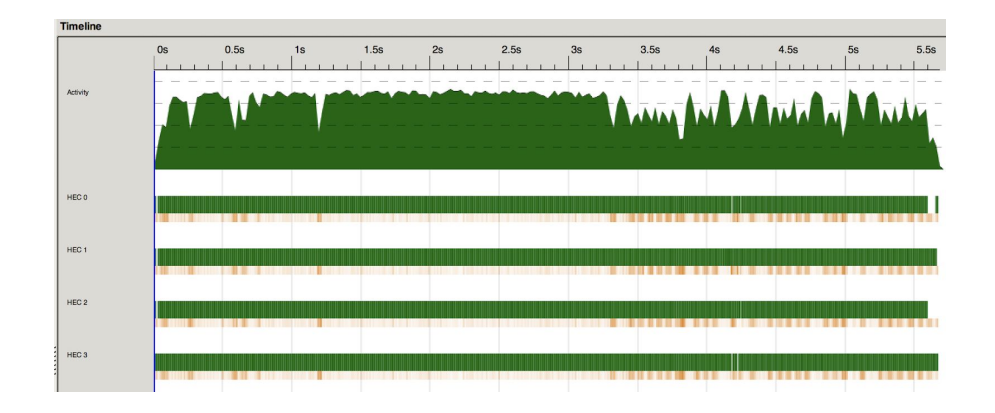

## Full Code Listing

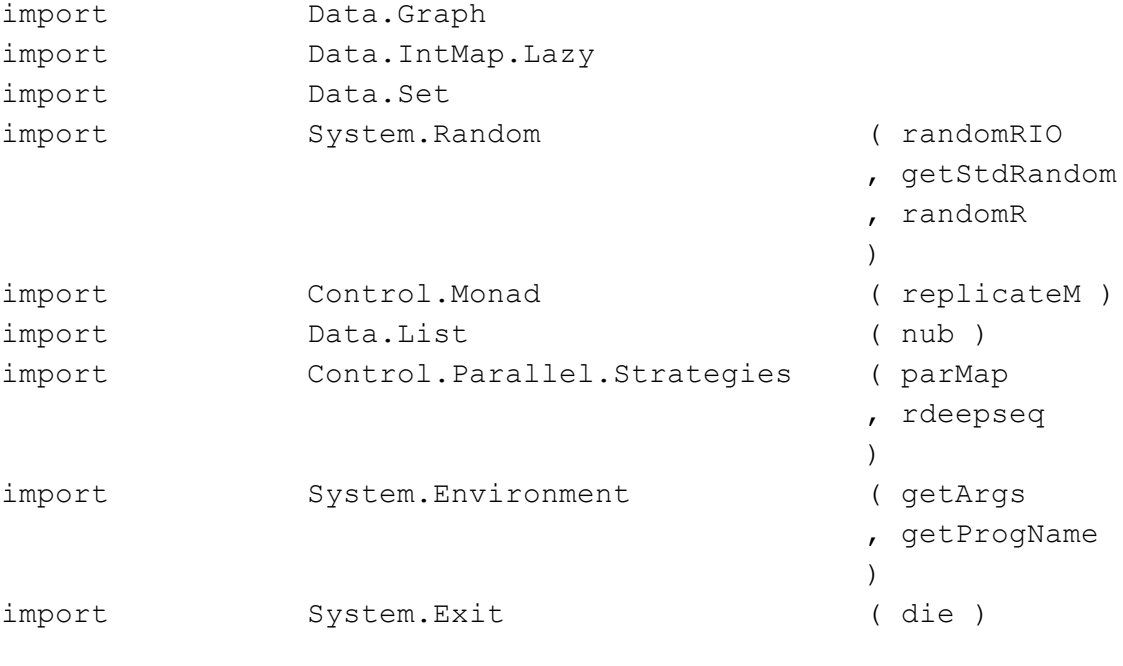

 $\{-\}$ 

```
MUST INSTALL PACKAGES:
```
-- \$ cabal install --lib random \$ stack install parallel

References:

https://www.schoolofhaskell.com/school/starting-with-haskell/librarie s-and-frameworks/randoms

```
https://stackoverflow.com/questions/30740366/list-with-random-numbers
-in-haskell
http://zvon.org/other/haskell/Outputrandom/randomR_f.html
```

```
https://stackoverflow.com/questions/45194657/how-do-i-run-through-a-l
ist-with-an-io-operation
```

```
https://www.schoolofhaskell.com/school/starting-with-haskell/librarie
s-and-frameworks/randoms
```
-}

```
main :: IO ()
main = do
 args <- getArgs
  case args of
    [strNum] -> do
      let numNodes = read strNum :: Int
      (g, intMapArr) <- allPairsParallel numNodes
      putStrLn "Graph:"
     print g
     putStrLn "IntMap:"
     mapM_ print intMapArr
    _ -> do
     pn <- getProgName
      die $ "Usage: " ++ pn ++ " <number of nodes in random graph>"
generateTestGraph :: Graph
generateTestGraph = buildG (0, 6) [(0, 1), (2, 3), (5, 1), (6, 1),(5, 4), (1, 3), (4, 5), (3, 6)]
generateTestGraphTwo :: Graph
generateTestGraphTwo = buildG (0, 9) [(0, 2), (1, 0), (1, 3), (2, 0),(3, 8), (3, 9), (4, 3), (4, 8), (5, 6), (6, 3), (6, 4), (7, 1), (7,
2), (7, 5), (8, 3), (9, 1)]
allPairsParallel :: Int -> IO (Graph, [IntMap Double])
allPairsParallel numNodes = do
  g <- randGraph numNodes
  let distanceMaps = computeDistancesParallel [0 .. numNodes] g
  return (g, distanceMaps)
```

```
computeDistancesParallel :: [Int] -> Graph -> [IntMap Double]
computeDistancesParallel [] _ = []
computeDistancesParallel l g = parMap rdeepseq (dijkstra g) l
allPairs :: Int -> IO (Graph, [IntMap Double])
allPairs numNodes = do
  g <- randGraph numNodes
  let distanceMaps = computeDistances [0 .. numNodes] g
 return (g, distanceMaps)
computeDistances :: [Int] -> Graph -> [IntMap Double]
computeDistances [] = []
computeDistances (n : ns) q = \text{dijkstra } q n : computeDistances ns q
randDijkstra :: Int -> Int -> IO (Graph, IntMap Double)
randDijkstra numNodes startNode = do
  g <- randGraph numNodes
 let distanceMap = dijkstra g startNode
 return (g, distanceMap)
randGraph :: Int -> IO Graph
randGraph n = do
 edgs <- allEdges n
 return $ buildG (0, n) edgs
allEdges :: Int -> IO [Edge]
allEdges n = do
 listOfEdges <- sequence $ zipWith randEdges [0 .. n] (replicate (n
+ 1) n)
  let allEdgeList = concat listOfEdges
 return allEdgeList
randEdges :: Int -> Int -> IO [Edge]
randEdges currNode numNodes = do
  randInts <- randIntList numNodes
  return [ (currNode, m) | m <- randInts, currNode /= m ]
randIntList :: Int -> IO [Int]
randIntList n = do
  deps <- numDependencies n
  ints <- replicateM deps $ randomRIO (0, n)
 return $ nub ints
```

```
numDependencies :: Int -> IO Int
numDependencies n = do
  r <- getStdRandom (randomR (1, n))
  return r
dijkstra :: Graph -> Int -> IntMap Double
dijkstra g start = dijkstraHelper g distanceMap visitedSet
where
  distanceMap = initializeIntMap start (vertices g)
 visitedSet = initializeSet
dijkstraHelper :: Graph -> IntMap Double -> Set Int -> IntMap Double
dijkstraHelper g distances visitedSet = case smallestDistanceNode of
  Nothing -> distances
  Just _ -> dijkstraHelper
    g
    updatedDistanceMap
    (addToSet visitedSet unwrappedSmallestDistanceNode)
 where
  smallestDistanceNode =
    getSmallestDistanceNode (vertices g) visitedSet distances
  Just unwrappedSmallestDistanceNode =
    getSmallestDistanceNode (vertices g) visitedSet distances
  updatedDistanceMap = updateDistanceMap
    unwrappedSmallestDistanceNode
    (getAdjacentVertices g unwrappedSmallestDistanceNode)
    distances
getSmallestDistanceNode :: [Int] -> Set Int -> IntMap Double -> Maybe
Int
getSmallestDistanceNode q visited distances = case validNodes of
  [] -> Nothing
    _ -> Just
    $ Prelude.foldl (\x y -> getCloserNode x y distances) firstElem
validNodes
 where
 validNodes = Prelude.filter (\xrightarrow x \rightarrow Data.set.notMember x visited) qfirstElem = head validNodes
getCloserNode :: Int -> Int -> IntMap Double -> Int
getCloserNode a b m = case (compare l r) of
 LT \rightarrow a
 EQ \rightarrow a
```

```
GT \rightarrow bwhere
  Just l = Data.IntMap.Lazy.lookup a m
  Just r = Data.IntMap.Lazy.lookup b m
getAdjacentVertices :: Graph -> Int -> [Int]
getAdjacentVertices g v = convertEdgeToOutNodes $ getEdgesOutOf g v
getEdgesOutOf :: Graph -> Int -> [Edge]
getEdgesOutOf g i = Prelude.filter (\{s, ) \rightarrow s == i\} $ edges g
convertEdgeToOutNodes :: [Edge] -> [Int]
convertEdgeToOutNodes [] = []
convertEdgeToOutNodes ((_, o) : xs) = o : convertEdgeToOutNodes xs
initializeIntMap :: Int -> [Int] -> IntMap Double
initializeIntMap s l = adjust
  f
  s
  (Data.IntMap.Lazy.fromList [(x, 1 / 0) | x < -1 ])where f = 0initializeSet :: Set Int
initializeSet = Data.Set.fromList []
addToSet :: Set Int -> Int -> Set Int
addToSet s i = Data.Set.insert i s
updateDistanceMap :: Int -> [Int] -> IntMap Double -> IntMap Double
updateDistanceMap [] m = m
updateDistanceMap closest (a : as) m = updateDistanceMap closest
                                                         as
updatedDistanceMap
where
  Just closestDistance = Data.IntMap.Lazy.lookup closest m
  updatedDistanceMap = updateDistanceNode closestDistance a m
updateDistanceNode :: Double -> Int -> IntMap Double -> IntMap Double
updateDistanceNode closestDistance adj m =
  case (compare (closestDistance + 1) adjDistance) of
   LT -> updatedMap
   EQ -> updatedMap
```

```
GT \rightarrow mwhere
Just adjDistance = Data.IntMap.Lazy.lookup adj m
f = closestDistance + 1.0updatedMap = adjust f adj m
```